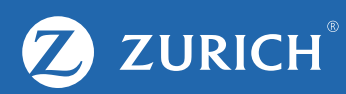

## Google Ads Editor Recap

• Google Ads Editor is a great tool to do quick changes on a large scale to your Google Ads account and can save you valuable time.

• You will need an existing Google Ads account before you can use Google Ads Editor.

• Get familiarised with the Excel formats and structures, and always preview all your changes before publishing them.

• Be sure to check the status of new ads in the Google Ads web interface, as they might show you information not available in Google Ads Editor such as: ad disapprovals, limitations or broken URLs.

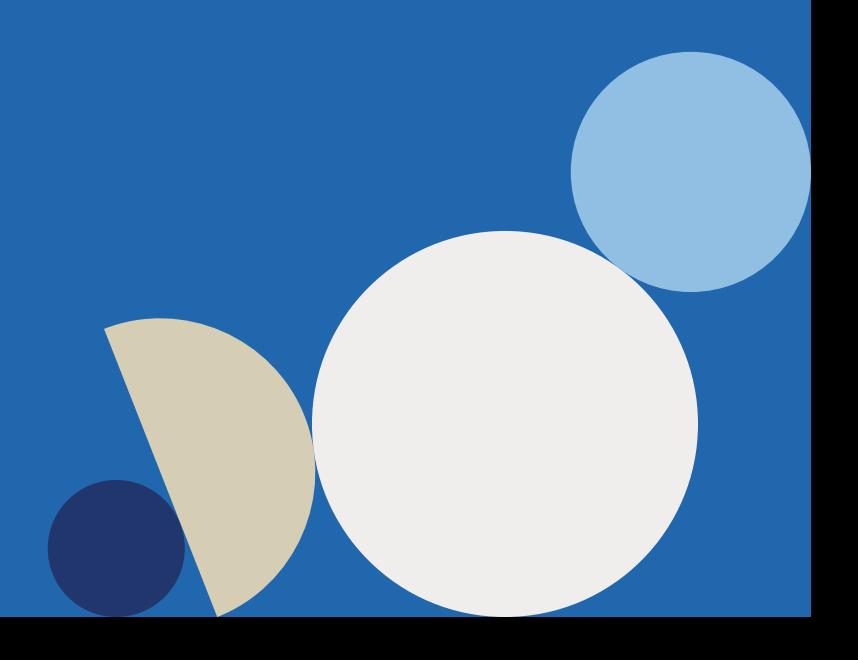